# **Define isIn relations**

# **Introduction**

The isIn column is used to import/export outgoing isIn relations between Definitions or Nodes. This column works a bit like the [Relation Column a](https://doc.vayandata.com/display/APRO/Define+relations)nd the [Assignment Column](https://doc.vayandata.com/pages/viewpage.action?pageId=29425979). The major difference is the absence of subcolumns, here you can only create outgoing b:isIn relations.

# **Definitions**

If you want to create an IsIn relation between Definitions, you must use the syntax in the [Relation Column](https://doc.vayandata.com/display/APRO/Define+relations). You can also [remove relations.](https://doc.vayandata.com/display/APRO/Remove+relations)

## **Example**

In the example below, relations are defined with different syntaxes:

- A slotPath.
- A variable which resolves into a slotPath.
- A variable which resolves into a slotPath followed by a subPath.
- Two ids separated by semi colons. Ids can also be followed by a subPath

And you can also remove relations using the {clean} keyword.

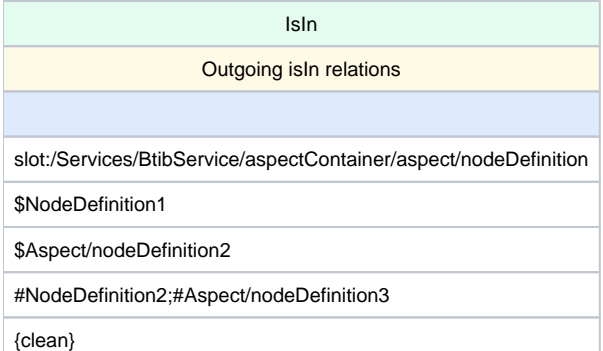

#### **Accepted values**

- $\bullet$  Id
- $\bullet$ Variable
- Relative slot path
- Absolute slot path

# **Nodes**

If you want to create an IsIn relation between Nodes, you can use both the [Relation Column](https://doc.vayandata.com/display/APRO/Define+relations) and the [Assignment Column](https://doc.vayandata.com/pages/viewpage.action?pageId=29425979) syntaxes. (If you are using a model path from the assignment column, you cannot use a relative path)

## **Example**

In the example below, relations are defined with different syntaxes:

- A slotPath.
- A variable which resolves into a slotPath.
- A variable which resolves into a slotPath followed by a subPath.
- Two ids separated by semi colons. Ids can also be followed by a subPath
- Model paths separated by &&

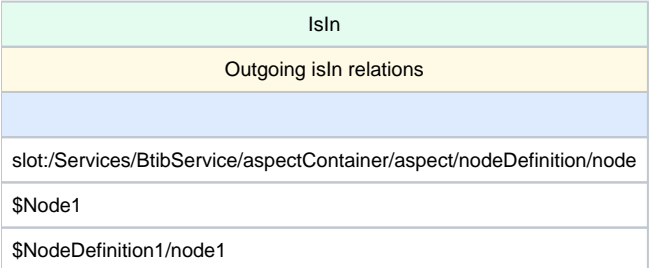

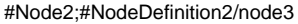

Node/Node1/Node2/Node4

# **Accepted values**

- $\bullet$  Id
- Variable
- Relative slot path
- Absolute slot path
- Model Path (if several, must be separated by &&)

If the relative path goes all the way back to the station, we will encode the path using a lower priority encoding method (here an Absolute ⊕ SlotPath)

Here is an xlsx with the different examples and a basic BtibService: [BtibService.bog](https://doc.vayandata.com/download/attachments/70975548/BtibService.bog?version=1&modificationDate=1710772986000&api=v2) [defineIsInRelations.xlsx](https://doc.vayandata.com/download/attachments/70975548/defineIsInRelations.xlsx?version=1&modificationDate=1710772999000&api=v2)